Journal of Amasya University the Institute of Sciences and Technology  $xx (x) (202x) 100-104$  $xx (x) (202x) 100-104$ 

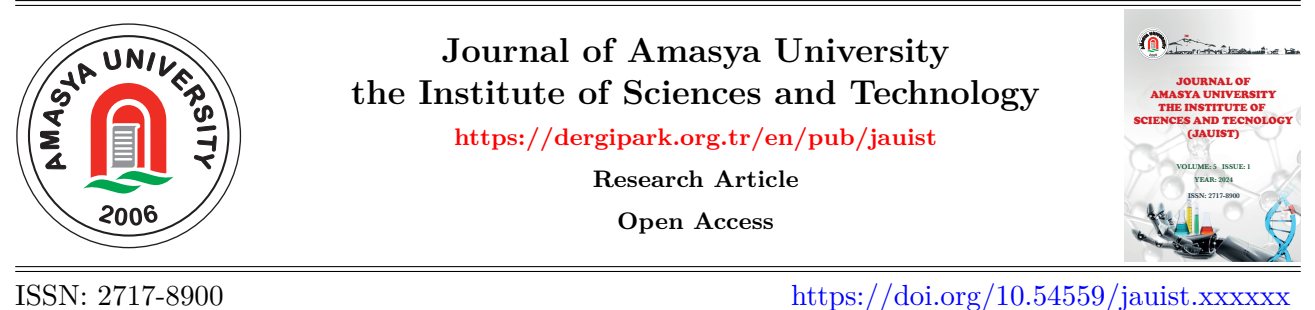

# **Add full title of paper in which the only first letter is capital**

**First Author<sup>1</sup>**  $\mathbf{D}$ **, Second Author**<sup>2,\*</sup>  $\mathbf{D}$ , Third Author<sup>3</sup>  $\mathbf{D}$ 

<sup>1</sup>Department of Mathematics, Faculty of Arts and Sciences, Amasya University, Amasya, Türkiye <sup>2</sup>*,*<sup>3</sup>Department, Faculty, University, City, Country

**Abstract** − Insert an abstract here, a minimum of 60 words. Do not use references in the abstract. Do not use any abbreviations unless the unabbreviated form is provided herein. Write three-five keywords. Write two Subject Classification (2020) codes (if any), primary and secondary. ORCIDs are compulsory. Edit the codes \orcid{0000-0000-0000-0000} in the .tex file "JAUIST Template LaTeX" according to your own ORCIDs. Insert an abstract here. Do not use references in the abstract. Do not use any abbreviations unless the unabbreviated form is provided herein. Write three-five keywords. Write two Subject Classification (2020) codes (if any), primary and secondary. ORCIDs are compulsory. Edit the codes \orcid{0000-0000-0000-0000} in the .tex file "JAUIST\_Template\_LaTeX" according to your own ORCIDs.

**Keywords:** First keyword, second keyword, third keyword, fourth keyword, fifth keyword

**Subject Classification (2020):** 34KXX, 39AXX

# **1. Introduction (Compulsory)**

Write an introduction here. Use American English [\[1\]](#page-3-1). Use citations in the order of appearance in the paper (not in alphabetical order) [\[2\]](#page-3-2). Add a critical literature review. Clearly express the study's motivation. Write a text of introduction here. Write a text of introduction here [\[3–](#page-3-3)[5\]](#page-3-4). In the .tex file, for a new paragraph,  $\frac{d}{d}$  not use "\\".

Do not use informal expressions, such as first person pronoun "I", certain conjunctions, prepositions, or adverbs (e.g., also, plus, so far, now, and so), contractions (e.g., can't, don't, haven't, we're, and let's), abbreviations (e.g., ASAP and w.r.t.), phrasal verbs, slangs, and colloquial language [\[6,](#page-3-5) [7\]](#page-3-6).

Use commas after conjunctions or adverbs, including but not limited to Therefore, Thus, Hence, Thereby, Thereafter, Consequently, Moreover, Furthermore, Besides, Further, In addition, Additionally, Then, Afterward, Subsequently, Later, Hereinafter, Finally, Thus far, Recently, Lately, and Latterly. Use commas as highlighted in yellow "..., then  $\ldots$ "/"..., for  $\ldots$ ,"/"..., for all  $\ldots$ ,"/"For  $\ldots$ ,"/"For all ...,". Use the Oxford comma (or serial comma) (e.g., A, B, and C). Write a text of introduction here [\[8,](#page-3-7)[9\]](#page-3-8). Write a text of introduction here [\[10–](#page-3-9)[13\]](#page-4-0).

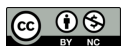

<sup>∗</sup>Corresponding Author

<sup>&</sup>lt;sup>1</sup>First author's e-mail; <sup>2</sup>Second author's e-mail; <sup>3</sup>Third author's e-mail

Article History: Received: xx Jan 202x - Accepted: xx Jan 202x - Published: xx Jan 202x

Describe the paper's layout in the last paragraph. Write a text of introduction here. Write a text of introduction here [\[14,](#page-4-1)[15\]](#page-4-2). Write a text of introduction here. Write a text of introduction here [\[16–](#page-4-3)[19\]](#page-4-4).

### **2. Preliminaries (Recommended)**

Add definitions, theorems, etc. used in the paper. Give proper credit to definitions, theorems, etc. Preliminary. Preliminary. Preliminary. Preliminary. Preliminary. Preliminary.

**Definition 2.1.** [\[6\]](#page-3-5) Definition. Definition. Definition. Definition. Definition. Definition. Definition. Definition. Definition.

<span id="page-1-1"></span>**Lemma 2.2.** [\[7\]](#page-3-6) Lemma. Lemma. Lemma. Lemma. Lemma. Lemma. Lemma. Lemma. Lemma. Lemma. Lemma. Lemma. Lemma. Lemma.Lemma. Lemma.

#### **Proof.**

Proof of Lemma. Proof of Lemma. Proof of Lemma. Proof of Lemma. Proof of Lemma.

$$
[a_{ij}] = \begin{bmatrix} 0 & 0 & 0 & 1 \\ 0 & 1 & 0 & 1 \\ 0 & 1 & 0 & 1 \\ 0 & 0 & 0 & 1 \end{bmatrix}
$$

Proof of Lemma. Proof of Lemma. Proof of Lemma. Proof of Lemma.  $\Box$ 

#### **2.1. Subsection**

Subsection. Subsection. Subsection. Subsection. Subsection. Subsection. Subsection. Subsection. Subsection. Subsection.

**Definition 2.3.** Definition Definition Definition Definition Definition Definition Definition Definition

$$
\begin{array}{c|ccccc}\n* & a & b & c \\
\hline\na & a & b & c \\
b & b & c & a \\
c & c & a & b\n\end{array}
$$

### **2.1.1. Subsubsection**

Subsubsection. Subsubsection. Subsubsection. Subsubsection. Subsubsection. Subsubsection. Subsubsection. Subsubsection.

### **3. Section**

Section Three. Section Three. Section Three. Section Three. Section Three. Section Three. Section Three. Section Three. Section Three.

<span id="page-1-0"></span>**Theorem 3.1.** Theorem. Theorem. Theorem. Theorem. Theorem. Theorem.

<span id="page-1-2"></span>
$$
i. x = x \Rightarrow x - x = 0
$$

*ii.*  $y = y \Leftrightarrow y - y = y - y$ 

### **Proof.**

<span id="page-1-3"></span>*[i.](#page-1-0)* From Lemma [2.2,](#page-1-1) ... Theorem. Theorem. Theorem. Theorem. Theorem. Theorem.

<span id="page-2-2"></span><span id="page-2-0"></span>
$$
|x + y| \le |x| + |y| \tag{3.2}
$$

<span id="page-2-1"></span>
$$
\begin{cases}\n-p(x)u''(x) + q(x)u(x) = \lambda u(x), & x \in [-1,0) \cup (0,1] \\
(\ln y)'(-1) = a_1, (\ln y)'(1) = a_2, & a_1, a_2 \in \mathbb{R}\n\end{cases}
$$
\n(3.3)

$$
\begin{cases}\n-p(x)u''(x) + q(x)u(x) = \lambda u(x), & x \in [-1,0) \cup (0,1]\n\end{cases}
$$
\n(3.4)

$$
(\ln y)'(-1) = a_1, (\ln y)'(1) = a_2, \qquad a_1, a_2 \in \mathbb{R}
$$
\n(3.5)

$$
-p(x)u''(x) + q(x)u(x) = \lambda u(x), \quad x \in [-1, 0) \cup (0, 1]
$$
\n(3.6)

<span id="page-2-3"></span>
$$
(\ln y)'(-1) = a_1, (\ln y)'(1) = a_2, \quad a_1, a_2 \in \mathbb{R}
$$
\n(3.7)

*[ii.](#page-1-2)* From  $(3.1)$ , ... proof of theorem. From  $(3.2)$  and  $(3.3)$ , ... proof of theorem. From  $(3.4)-(3.7)$  $(3.4)-(3.7)$  $(3.4)-(3.7)$  ... proof of theorem.

$$
(x + y)^2 = x^2 + xy + yx + y^2
$$
  
=  $x^2 + 2xy + y^2$ 

Do not number equations or mathematical expressions unless necessary. Do not use punctuations after centered equations/mathematical expressions, even if they are at the end of a sentence. Use *A*, *B*, and *C* instead of *A, B, C*. Use  $i \in \{1, 2, 3, \dots\}$  instead of  $i = 1, 2, 3, \dots$ .

Tables and figures must be captioned and numbered. Captions should be located under the figure and on top of the table. Figures and tables should be referred to by the number in the text (e.g., "Table [1](#page-2-4)" shows that ...", "Figure [1](#page-2-5) shows that ...", "Tables 1 and 2 manifest that ...", "Figures 1 and 2 specify that ...", and "Tables 1-3 indicate that ...").

**Table 1.** Results for the parameters and the objects ranging from 100 to 1000

<span id="page-2-4"></span>

|                   | 100     | 200     | 300     | 400     | 500     | 600      | 700      | 800      | 900      | 1000      |
|-------------------|---------|---------|---------|---------|---------|----------|----------|----------|----------|-----------|
| CE10an            | 0.2739  | 3.2532  | 14.0127 | 40.1959 | 93.9178 | 184.5333 | 335,5700 | 568.7381 | 914.9916 | 1412.0988 |
| EMA18an           | 0.0113  | 0.0069  | 0.0068  | 0.0101  | 0.0162  | 0.0200   | 0.0244   | 0.0587   | 0.0396   | 0.0506    |
| <b>Difference</b> | 0.2626  | 3.2463  | 14.0060 | 40.1858 | 93.9015 | 184.5134 | 335,5456 | 568.6794 | 914.9520 | 1412.0482 |
| Advantage $(\%)$  | 95.8871 | 99.7870 | 99.9518 | 99.9748 | 99.9827 | 99.9892  | 99.9927  | 99.9897  | 99.9957  | 99.9964   |

Boldfaced values indicate the "best" performances. Boldfaced values indicate the "best" performances. Boldfaced values indicate the "best" performances.

<span id="page-2-5"></span>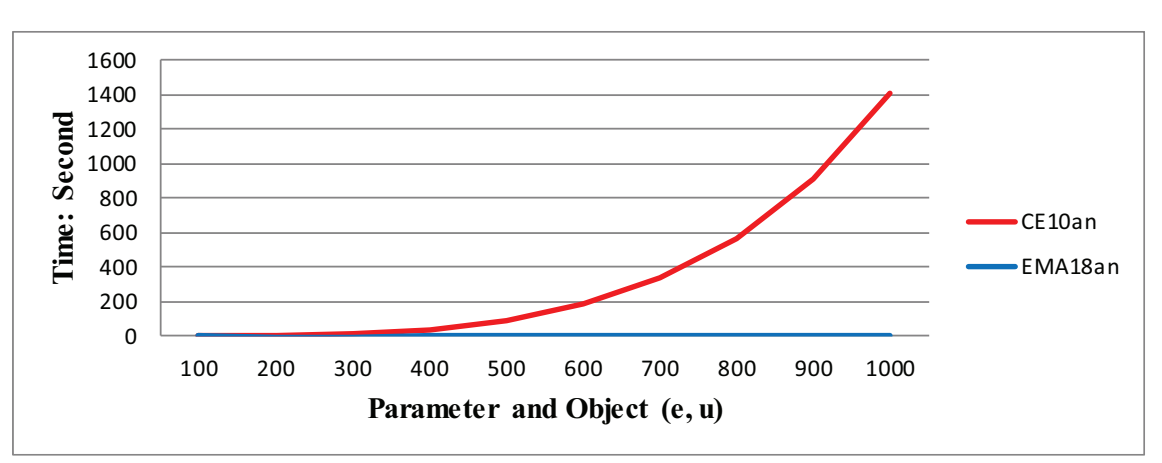

**Figure 1.** Results for the parameters and the objects ranging from 100 to 1000

Do not delete and change the commands \vspace in the table and figure.

## <span id="page-3-0"></span>**4. Conclusion (Compulsory)**

This study ... Conclusion. Conclusion. Conclusion. Conclusion. Conclusion. Conclusion. Conclusion. Mention the need for further research (recomended), for example, "Future studies ...".

### **Author Contributions**

All the authors equally contributed to this work. This paper is derived from the first author's doctoral dissertation/master's thesis supervised by the second author. They all read and approved the final version of the paper.

The author read and approved the final version of the paper.

### **Conflicts of Interest**

All the authors declare no conflict of interest. / The author declares no conflict of interest.

### **Acknowledgement (if necessary)**

We thank Dr. Umit Yildirim for his support. This study was supported by the Office of Scientific Research Projects Coordination at Amasya University, Grant number: 2019/1360.

### **References**

- <span id="page-3-1"></span>[1] S. Dirik, U. Yıldırım, *Characterizations of contact pseudo-slant submanifolds of a Para-Kenmotsu manifold*, Journal of Amasya University the Institute of Sciences and Technology 3 (1) (2022) 49–59.
- <span id="page-3-2"></span>[2] D. A. Molodtsov, *Soft set theory–first results*, Computers and Mathematics with Applications 37  $(4-5)$  (1999) 19-31.
- <span id="page-3-3"></span>[3] A. Sezgin, S. Ahmad, A. Mehmood, *A new operation of soft sets: Extended difference of soft sets*, Journal of New Theory (27) (2019) 33–42.
- [4] D. Binbas¸sıo˘glu, S. Demiriz, D. T¨urko˘glu, *Fixed points of non-Newtonian contraction mappings on non-Newtonian metric spaces*, Journal of Fixed Point Theory and Applications 18 (1) (2016) 213–224.
- <span id="page-3-4"></span>[5] T. Aydın, S. Enginoğlu, *Interval-valued intuitionistic fuzzy parameterized interval-valued intuitionistic fuzzy soft matrices and their application to performance-based value assignment to noiseremoval filters*, Computational and Applied Mathematics 41, (2022) 192.
- <span id="page-3-5"></span>[6] T. Alsboui, R. Hill, H. Al-Aqrabi, H. M. A. Farid, S. Iram, H. M. Shakeel, M. Hussain, *A dynamic multi-mobile agent itinerary planning approach in wireless sensor networks via intuitionistic fuzzy set*, Sensors 22 (20) (2022) 8037.
- <span id="page-3-6"></span>[7] E. Tunc, *A note on the oscillation of second order differential equations with damping*, Computational Analysis & Applications, (accepted/in press).
- <span id="page-3-7"></span>[8] R. P. Agarwal, S. R. Grace, D. O'Regan, Oscillation theory for difference and functional differential equations, Kluwer, Dordrecht, 2000.
- <span id="page-3-8"></span>[9] H.-J. Zimmermann, Fuzzy set theory–and its applications, 4th Edition, Springer, New York, 2001.
- <span id="page-3-9"></span>[10] D. A. Molodtsov, Soft set theory (in Russian), URSS, Moscow, 2004.
- [11] A. Mukherjee, *Generalized rough sets hybrid structure and applications*, in: Theory and Application of Hypersoft Set, Vol. 324 of *Vol. 324 of Studies in Fuzziness and Soft Computing*, Springer, New Delhi, 2015, Ch. 4, pp. 11–22.
- [12] T. Aydın, S. Enginoğlu, *Configuration of sdm methods proposed between 1999 and 2012: A followup study*, in: K. Yıldırım (Ed.), International Conference on Mathematics An ˙Istanbul Meeting for World Mathematicians, İstanbul, Türkiye, 2020, pp. 192–211.
- <span id="page-4-0"></span>[13] S. Enginoğlu, S. Memiş, *A review on some soft decision-making methods*, in: M. Akgül, I. Yılmaz, A. Ipek (Eds.), International Conference on Mathematical Studies and Applications 2018, Karaman, Türkiye, 2018, pp. 437–442.
- <span id="page-4-1"></span>[14] S. Enginoğlu, U. Erkan, S. Memiş, *Exponentially weighted mean filter for salt-and-pepper noise removal*, in: N. H. T. Dang, Y. D. Zhang, J. M. R. S. Tavares, B. H. Chen (Eds.), Artificial Intelligence in Data and Big Data Processing, Vol. 124 of *Lecture Notes on Data Engineering and Communications Technologies*, Springer, Cham, 2022, pp. 435–446.
- <span id="page-4-2"></span>[15] I. Deli, *Hybrid set structures under uncertainly parameterized hypersoft sets: Theory and applications*, in: F. Smarandache, M. Saeed, M. Abdel-Baset, M. Saqlain (Eds.), Theory and Application of Hypersoft Set, Pons Publishing House, Brussels, 2021, Ch. 2, pp. 24–49.
- <span id="page-4-3"></span>[16] S. Enginoğlu, *Soft sets and soft decision making methods*, Master's Thesis, Tokat Gaziosmanpaşa University (2008) Tokat, Türkiye.
- [17] S. Enginoğlu, *Soft matrices*, Doctoral Dissertation, Tokat Gaziosmanpaşa University (2012) Tokat, Türkiye.
- [18] J. H. Thomas, *Variations on the Fibonacci universal code* (2007) [https://arxiv.org/abs/cs/](https://arxiv.org/abs/cs/0701085) [0701085.](https://arxiv.org/abs/cs/0701085)
- <span id="page-4-4"></span>[19] D. Dua, C. Graff, *UCI machine learning repository*, University of California, Irvine, School of Information and Computer Sciences (2019) <https://archive.ics.uci.edu/ml> (Accessed 4 Feb 2023).

**Note for References Section:** A communicated/submitted paper should not be cited in the paper. Do not abbreviate last names. Use "Ü. Yıldırım", "D. A. Molodtsov", and "H.-J. Zimmermann" but not full names "Ümit Yıldırım", "Dmitri Anatol'evich Molodtsov", and "Hans-Jürgen Zimmermann", respectively. Moreover, use D. A. Molodtsov instead of D.A. Molodtsov. Abbreviations in an article's title, such as SDM (see [13]), should be written in capital letters. Titles should be written in Sentence Case Form, and all the publishers' names should be written Smart Title Case Form, i.e., the first letter of each word is capitalized except for web addresses, "a", "an", "the", "in", "on", etc. For the Title Case Form, you can use [https://convertcase.net/.](https://convertcase.net/) For urls, use the command "\jauisturl".

Moreover, if you use a .bib file, remove comments  $(\%)$  of the commands \bibliographystyle{0jauist} and \bibliography{0jauist\_bib} in this .tex file, examine the .bib file 0jausit bib, and pay attention to how entry types (article, book, conference/inproceedings, incollection, mastersthesis/phdthesis, unpublished, and misc) and field types (author, title, journal, volume, number, pages, year, publisher, series, address, edition, howpublished, booktitle, editor, chapter, and school) in the .bib file are written.

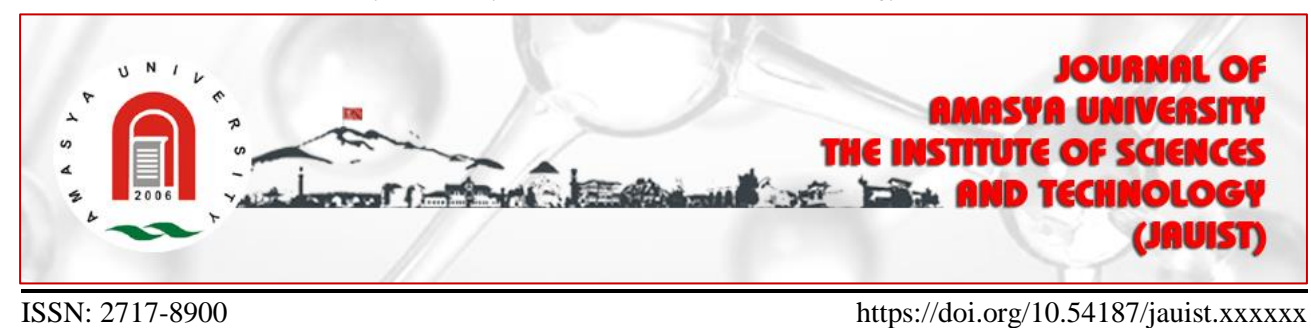

# **Add full title of paper in which the only first letter is capital**

## **First Author<sup>1</sup> , Second Author2,\* , Third Author<sup>3</sup>**

<sup>1</sup>Department of Mathematics, Faculty of Arts and Sciences, Amasya University, Amasya, Türkiye 2,3Department, Faculty, University, City, Country

**Abstract** − Insert an abstract here, a minimum of 60 words. Do not use references in the abstract. Do not use any abbreviations unless the unabbreviated form is provided herein. Write three-five keywords. Write two Subject Classification (2020) codes (if any), primary and secondary (both compulsory). ORCIDs are **compulsory**. By right clicking the ORCID icon, select "Edit Link" and paste your ID as https://orcid.org/xxxx-xxxx-xxxx-xxxx Insert an abstract here. Do not use references in the abstract. Do not use any abbreviations unless the unabbreviated form is provided herein. Write three-five keywords. Write two Subject Classification (2020) codes (if any), primary and secondary (both compulsory). ORCIDs are compulsory. By right clicking the ORCID icon, select "Edit Link" and paste your ID as https://orcid.org/xxxx-xxxx-xxxx-xxxx.

**Keywords:** *First keyword, second keyword, third keyword, fourth keyword, fifth keyword*

**Subject Classification (2020):** 34KXX, 39AXX. (If available)

## **1. Introduction (Compulsory)**

Write an introduction here. Use American English [1]. Use citations in the order of appearance in the paper (not in alphabetical order) [2]. Add a critical literature review. Clearly express the study's motivation. Write a text of introduction here. Write [3-5] a text of introduction here. For a new paragraph, use Enter, not Shift+Enter.

Do not use informal expressions, such as first person pronoun "I", certain conjunctions, prepositions, or adverbs (e.g., also, plus, so far, now, and so), contractions (e.g., can't, don't, haven't, we're, and let's), abbreviations (e.g., ASAP and w.r.t.), phrasal verbs, slangs, and colloquial language  $[6, 7]$ .

Use commas after conjunctions or adverbs, including but not limited to Therefore, Thus, Hence, Thereby, Thereafter, Consequently, Moreover, Furthermore, Besides, Further, In addition, Additionally, Then, Afterward, Subsequently, Later, Hereinafter, Finally, Thus far, Recently, Lately, and Latterly. Use commas as highlighted in yellow "…, then …"/"…, for …,"/"…, for all …,"/"For …,"/"For all …,". Use the Oxford comma (or serial comma) (e.g., A, B, and C). Write a text of introduction here. Write  $[8, 9]$  a text of introduction here. Write [10-13] a text of introduction here.

Describe the paper's layout in the last paragraph. Write a text of introduction here. Write [14, 15] a text of introduction here. Write a text of introduction here. Write a text of introduction here. Write a text of introduction here [16-18].

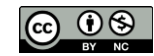

### **2. Preliminaries (Recommended)**

This section provides some basic notions to be needed for the following sections. Add definitions, theorems, etc. used in the paper. Give proper credit to definitions, theorems, etc. Preliminary. Preliminary. Preliminary. Preliminary. Preliminary. Preliminary.

**Definition 2.1.** [6] Definition. Definition. Definition. Definition. Definition. Definition. Definition. Definition. **Definition** 

<span id="page-6-0"></span>**Lemma 2.2.** [7] Lemma. Lemma. Lemma. Lemma. Lemma. Lemma. Lemma. Lemma. Lemma. Lemma. Lemma. Lemma. Lemma. Lemma. Lemma. Lemma.

PROOF*.* Proof of Lemma. Proof of Lemma. Proof of Lemma. Proof of Lemma. Proof of Lemma.

$$
[a_{ij}] = \begin{bmatrix} 0 & 0 & 0 & 1 \\ 0 & 1 & 0 & 1 \\ 0 & 0 & 0 & 1 \end{bmatrix}
$$

Proof of Lemma. Proof of Lemma. Proof of Lemma. Proof of Lemma. Proof of Lemma. ◻

### **3. Section**

This section presents …Section Three. Section Three. Section Three. Section Three. Section Three. Section Three. Section Three. Section Three. Section Three.

**Theorem 3.1.** Theorem. Theorem. Theorem. Theorem. Theorem. Theorem.

$$
i. x = x \Rightarrow x - x = 0 \Rightarrow x - x = 0
$$

*ii.*  $y = y \Leftrightarrow y - y = y - y$ 

PROOF.

*i.* From [Lemma 2.2,](#page-6-0) … Theorem. Theorem. Theorem. Theorem. Theorem. Theorem. Theorem Theorem

$$
y = y \tag{3.1}
$$

$$
|x + y| \le |x| + |y| \tag{3.2}
$$

$$
\begin{aligned}\n(-p(x)u''(x) + q(x)u(x) &= \lambda u(x), \quad x \in [-1, 0) \cup (0, 1] \\
(\ln y)'(-1) &= a_1, (\ln y)'(1) = a_2, \qquad a_1, a_2 \in \mathbb{R}\n\end{aligned} \tag{3.3}
$$

$$
\begin{cases}\n-p(x)u''(x) + q(x)u(x) = \lambda u(x), & x \in [-1,0) \cup (0,1] \\
\text{(ln } v)'(-1) = a, & \text{ln } v' \end{cases} \tag{3.4}
$$

$$
((\ln y)'(-1) = a_1, (\ln y)'(1) = a_2, \qquad a_1, a_2 \in \mathbb{R}
$$
\n(3.5)

$$
-p(x)u''(x) + q(x)u(x) = \lambda u(x), \quad x \in [-1, 0) \cup (0, 1]
$$
\n(3.6)

 $(\ln y)'(-1) = a_1, (\ln y)'(1) = a_2, \quad a_1, a_2 \in \mathbb{R}$  (3.7)

*ii.* From  $(3.1)$ ,  $\dots$  From  $(3.2)$  and  $(3.3)$ ,  $\dots$  From  $(3.4)-(3.7)$ ,  $\dots$ 

$$
(x + y)2 = x2 + xy + yx + y2
$$

$$
= x2 + 2xy + y2
$$

Do not number equations or mathematical expressions unless necessary. Do not use punctuations after centered equations/mathematical expressions, even if they are at the end of a sentence. Use A, B, and C instead of A, B, C or A, B, and C. Use  $i \in \{1, 2, 3, \dots\}$  instead of  $i = 1, 2, 3, \dots$ .

Tables and figures must be captioned and numbered. Captions should be located under the figure and on top of the table and must be 11 pt. Figures and tables should be referred to by the number in the text (e.g., "Table 1 shows that …", "Figure 1 shows that …", "Tables 1 and 2 manifest that …", "Figures 1 and 2 specify that …", and "Tables 1-3 indicate that …"). Texts in tables should be 9 pt.

|                                                                              | 100    | <b>200</b> | 300    | 400           | 500 | 600    | 700    | 800     | 900     | 1000                                                                         |
|------------------------------------------------------------------------------|--------|------------|--------|---------------|-----|--------|--------|---------|---------|------------------------------------------------------------------------------|
| CE10an                                                                       | 0.2739 |            |        |               |     |        |        |         |         | 3.2532 14.0127 40.1959 93.9178 184.5333 335.5700 568.7381 914.9916 1412.0988 |
| EMO <sub>18an</sub>                                                          | 0.0113 | 0.0069     | 0.0068 | 0.0101 0.0162 |     | 0.0200 | 0.0244 | 0.0587  | 0.0396  | 0.0506                                                                       |
| <b>Difference</b>                                                            | 0.2626 |            |        |               |     |        |        |         |         | 3.2463 14.0060 40.1858 93.9015 184.5134 335.5456 568.6794 914.9520 1412.0482 |
| <b>Advantage (%)</b> 95.8871 99.7870 99.9518 99.9748 99.9827 99.9892 99.9927 |        |            |        |               |     |        |        | 99.9897 | 99.9957 | 99.9964                                                                      |
|                                                                              |        |            |        |               |     |        |        |         |         |                                                                              |

**Table 1.** Results for the parameters and the objects ranging from 100 to 1000

Boldfaced values indicate the "best" performances.

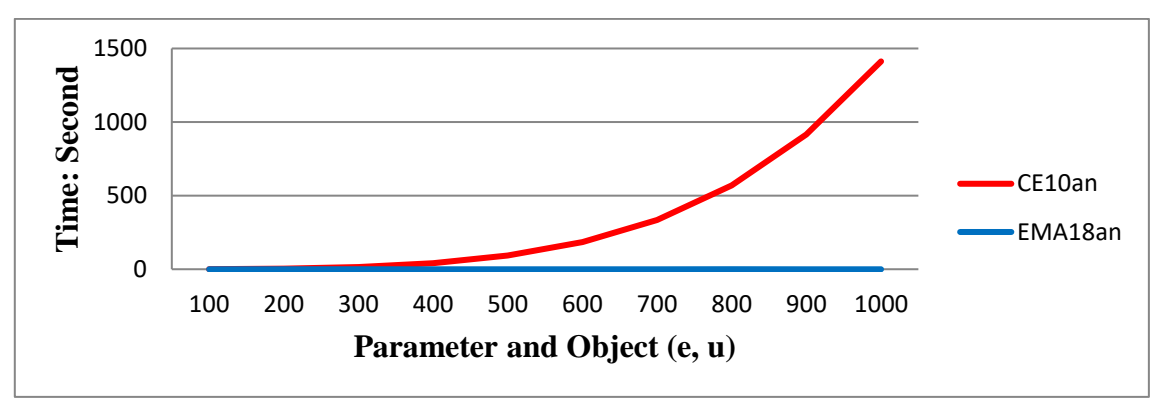

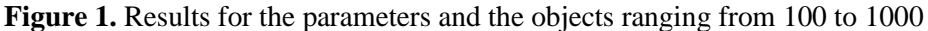

If tables and figures are consecutive, leave a line space in between.

## **3.1. Subsection**

This subsection presents … Subsection. Subsection. Subsection. Subsection. Subsection. Subsection. Subsection. Subsection. Subsection. Subsection. Subsection.

**Definition 2.3.** Definition Definition Definition Definition Definition Definition Definition Definition

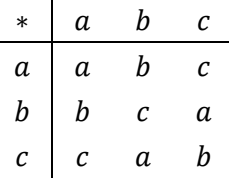

### **3.1.1. Subsubsection**

Subsubsection. Subsubsection. Subsubsection. Subsubsection. Subsubsection. Subsubsection. Subsubsection. **Subsubsection** 

## **4. Conclusion (Compulsory)**

This study … Conclusion. Conclusion. Conclusion. Conclusion. Conclusion. Conclusion. Conclusion. Mention the need for further research (recommended), for example, "Future studies ...".

# **Author Contributions**

All the authors equally contributed to this work. This paper is derived from the first author's doctoral dissertation/master's thesis supervised by the second author. They all read and approved the final version of the paper.

The author read and approved the final version of the paper.

# **Conflict of Interest**

All the authors declare no conflict of interest. / The author declares no conflict of interest.

# **Acknowledgment (if necessary)**

We thank Dr. Ümit Yıldırım for his support. This study was supported by the Office of Scientific Research Projects Coordination at Amasya University, Grant number: 2019/1360.

# **References**

- [1] S. Dirik, Ü. Yıldırım, *Characterizations of contact pseudo-slant submanifolds of a Para-Kenmotsu manifold*, Journal of Amasya University the Institute of Sciences and Technology 3 (1) (2022) 49–59. article
- [2] D. A. Molodtsov, *Soft set theory–first results*, Computers and Mathematics with Applications 37 (4-5) (1999) 19–31. article with multi-number
- [3] A. Sezgin, S. Ahmad, A. Mehmood, *A new operation on soft sets: Extended difference of soft sets*, Journal of New Theory (27) (2019) 33–42. article without volume
- [4] D. Binbaşıoğlu, S. Demiriz, D. Türkoğlu, *Fixed points of non-Newtonian contraction mappings on non-Newtonian metric spaces*, Journal of Fixed-Point Theory and Applications 18 (1) (2016) 213–224. article with three-author
- [5] T. Aydın, S. Enginoğlu, *Interval-valued intuitionistic fuzzy parameterized interval-valued intuitionistic fuzzy soft matrices and their application to performance-based value assignment to noise-removal filters*, Computational and Applied Mathematics 41 (2022) 192. article with Article Number or Article ID
- [6] T. Alsboui, R. Hill, H. Al-Aqrabi, H. M. A. Farid, M. Riaz, S. Iram, H. M. Shakeel, M. Hussain, *A dynamic multi-mobile agent itinerary planning approach in wireless sensor networks via intuitionistic fuzzy Set*, Sensors 22 (20) (2022) 8037 17 pages. article with (just) article number and with multi-author
- [7] E. Tunç, *A note on the oscillation of second order differential equations with damping*, Journal of Computational Analysis and Applications (accepted/in press). **accepted or in press paper**
- [8] R. P. Agarwal, S. R. Grace, D. O'Regan, Oscillation Theory for Difference and Functional Differential Equations*,* Kluwer, Dordrecht, 2000. book
- [9] H.-J. Zimmermann, Fuzzy Set Theory–and Its Applications, 4th Edition, Springer, New York, 2001. book with edition
- [10] D. A. Molodtsov, Soft Set Theory (in Russian), URSS, Moscow, 2004. non-English book
- [11] A. Mukherjee, Generalized Rough Sets Hybrid Structure and Applications, Vol. 324 of Studies in Fuzziness and Soft Computing, Springer, New Delhi, 2015, Ch. 4, pp. 11--22. book with series and chapter
- [12] T. Aydın, S. Enginoğlu, *Configurations of SDM methods proposed between 1999 and 2012: A follow-up study*, in: K. Yıldırım (Ed.), International Conference on Mathematics An İstanbul Meeting for World Mathematicians, İstanbul, 2020, pp. 192–211. conference/inproceedings with single editor
- [13] S. Enginoğlu, S. Memiş, *A review on some soft decision-making methods*, in: M. Akgül, İ. Yılmaz, A. İpek (Eds.), International Conference on Mathematical Studies and Applications, Karaman, 2018, pp. 437–442. conference/inproceedings with multi-editor
- [14] S. Enginoğlu, U. Erkan, S. Memiş, *Exponentially weighted mean filter for salt-and-pepper noise removal*, in: N. H. T. Dang, Y. D. Zhang, J. M. R. S. Tavares, B. H. Chen (Eds.), Artificial Intelligence in Data and Big Data Processing, Vol. 124 of Lecture Notes on Data Engineering and Communications Technologies, Springer, Cham, 2022, pp. 435–446. **incollection**
- [15] İ. Deli, *Hybrid set structures under uncertainly parameterized hypersoft sets: Theory and applications*, in: F. Smarandache, M. Saeed, M. Abdel-Baset, M. Saqlain (Eds.), Theory and Application of Hypersoft Set, Pons Publishing House, Brussels, 2021, Ch. 2, pp. 24–49. incollection with chapter
- [16] S. Enginoğlu, *Soft sets and soft decision-making methods*, Master's Thesis Tokat Gaziosmanpaşa University (2008) Tokat. master's thesis
- [17] S. Enginoğlu, *Soft matrices*, Doctoral Dissertation Tokat Gaziosmanpaşa University (2012) Tokat. doctoral dissertation
- [18] D. Dua, C. Graff, UCI Machine Learning Repository (2019), [https://archive.ics.uci.edu/ml,](https://archive.ics.uci.edu/ml) Accessed 4 Feb 2023. misc

**Notes for References:** A communicated/submitted article should not be cited in the paper. Do not abbreviate last names. Use "Ü. Yıldırım", "D. A. Molodtsov", and "H.-J. Zimmermann" but not full names "Ümit Yıldırım", "Dmitri Anatol'evich Molodtsov", and "Hans-Jürgen Zimmermann", respectively. Moreover, use D. A. Molodtsov instead of D.A. Molodtsov. Abbreviations in an article's title, such as SDM (see [13]), should be written in capital letters. Titles except book-title should be written in Sentence Case Form, and publishers' names should be written **Smart Title Case Form**, i.e., the first letter of each word capitalized except for web addresses, "a", "an", "the", "in", "on", etc. For the Title Case Form, you can use [https://convertcase.net/.](https://convertcase.net/)